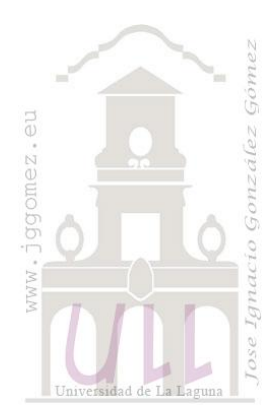

# Casas Rurales

*Tablas Dinámicas básicas y uso de la función BUSCARV y BUSCARH y uso de las funciones de texto IZQUIERDA; ENCONTRAR; VALOR; EXTRAE*

*Jose Ignacio González Gómez Departamento de Economía Financiera y Contabilidad - Universidad de La Laguna* [www.jggomez.eu](http://www.jggomez.eu/) *Ejercicio extraído y adaptado:* del autor

## **1. Enunciado**

Contamos con el registro de datos que arroja nuestro programa de gestión relacionado con la facturación de nuestras casas rurales disponibles durante el periodo 2011-2013 con un total de 431 registros y en los que destaca entre otros campos el de Canal- Total de contratos que muestra el canal de ventas y el total de contratos firmados

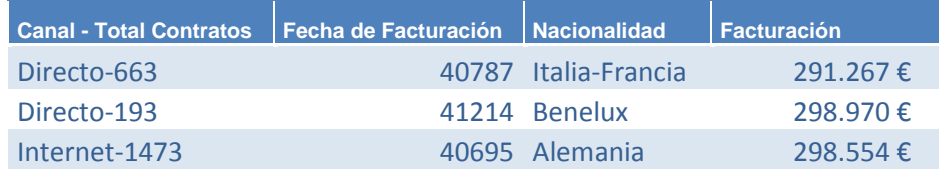

Además disponemos de dos tablas complementarias:

- Margen Medio del Canal sobre facturación que muestra el porcentaje de comisión pactado para cada canal, es decir que se lleva cada canal según su volumen de facturación.
- Clasificación de los clientes según nacionalidades y nivel de gasto medio (menor número mayor gasto)

## **2. Se pide:**

### *Preparar la tabla de datos*

Convertir el rango de datos en tabla, con la siguiente estructura y campos calculados similar a la mostrada a continuación:

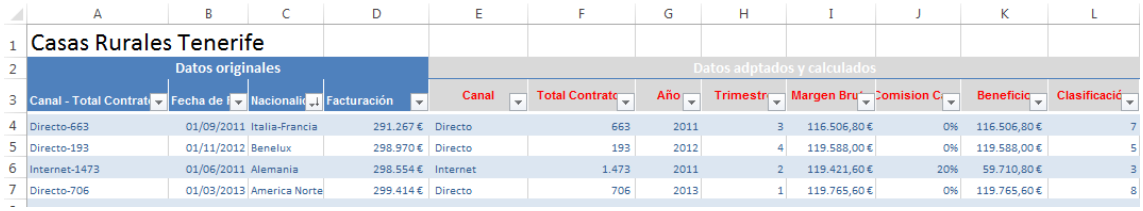

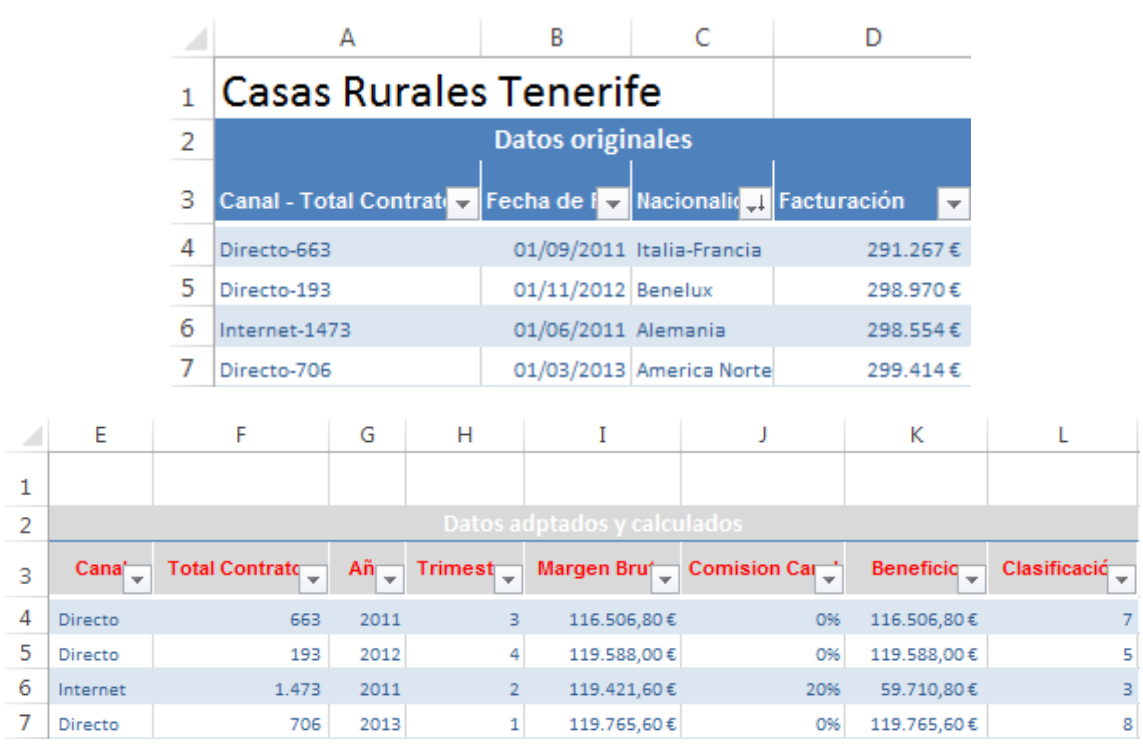

Teniendo en cuenta dos notas:

Nota 1: Margen Bruto = 40% sobre Facturación

Nota 2: Beneficio = Margen Bruto - Comisión del Agente

#### *Elaborar la siguiente tabla dinámica:*

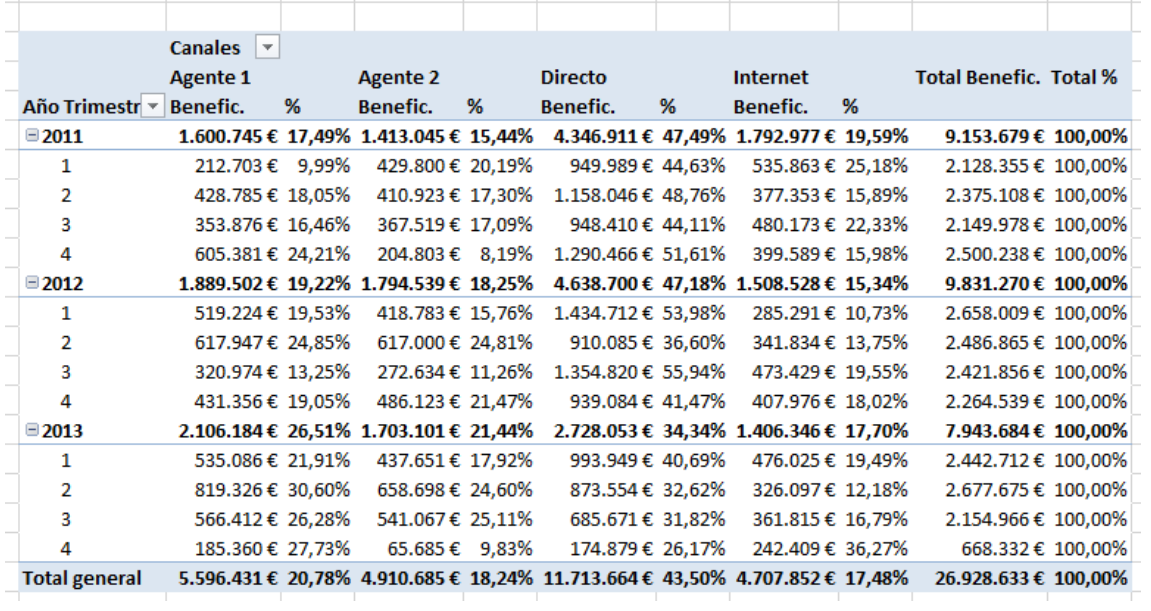